The book was found

# Computerized Accounting With Sage 50 2013

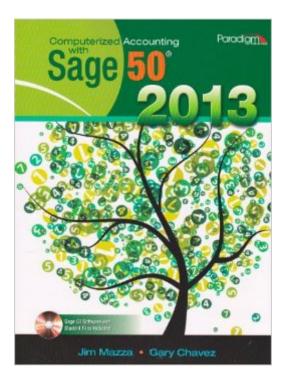

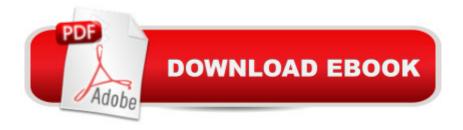

## Synopsis

Computerized Accounting with Sage 50(R) 2013 teaches all key accounting software skills supported in the 2013 version of the Sage 50(R) software. In addition, it covers the accounting concepts associated with each chapter. Detailed step-by-step explanations followed by hands-on exercises provide students the opportunity to practice using the program features immediately after learning about them. A variety of end-of-chapter exercises help ensure mastery of the key course content. After completing Computerized Accounting with Sage 50(R) 2013, students will be able to create a company file, run accounts receivable and accounts payable, manage time-tracking and payroll, track inventory, manage budgets, maintain ledgers and journals, and create reports. Several aspects of this text are unique and will lead to better student understanding of the material while giving the instructor the flexibility needed in the classroom. These features include\* Learning objectives that focus the instruction for each chapter.\* Thorough explanations of accounting concepts students will learn before using Sage 50(R) functions.\* A step-by-step approach and detailed screen captures that present software instruction.\* Definitions of key phrases and helpful hints that are included in the margins.\* Checkpoint guizzes that are located at the end of each major section in the chapter.\* Practice exercises specific to each objective (with selected answers) that are provided at the end of each key content section.\* Two levels of comprehensive case problems that test students' knowledge of the learning objectives.\* Cooperative learning problems that focus on specific chapter issues are available in each chapter.\* A writing and decision-making problem relating to chapter learning objectives that is included at the end of each chapterWinner of the 2013 American Graphic Design Award!

## **Book Information**

Paperback: 608 pages Publisher: EMC Paradigm,US (July 30, 2013) Language: English ISBN-10: 0763853097 ISBN-13: 978-0763853099 Product Dimensions: 8.5 x 11 inches Shipping Weight: 2.4 pounds Average Customer Review: 4.0 out of 5 stars Â See all reviews (9 customer reviews) Best Sellers Rank: #190,880 in Books (See Top 100 in Books) #28 in Books > Computers & Technology > Software > Personal Finance #35 in Books > Computers & Technology > Software

#### > Accounting

### **Customer Reviews**

This is more of a review of my experience with this purchase, not the book itself. When I ordered the book, the seller stated that the book comes with an unopened CD. I was excited, because it had a good price. The CD was indeed unopened, BUT I didn't realize right away that it did not have a serial number. The CD contains the software (for which you need the serial number) + the student files (that can be accessed without the serial number). Fortunately, I found out that the SAGE website offers the serial number for free. It is available for 14 months for students. So I can use the software after all. If you purchase this textbook and the serial number is not offered you can get it at this link: [...]All you have to do is fill out the info required and they will e-mail it to you.I did contact the seller about the missing serial and told them the textbook was supposed to come with one, but SAGE website actually offers it for free for 14 months, and they credited my card back for 25% of the price I paid.I wanted to give a lower rating, but I am giving 4 stars because customer service department handled the situation in a professional way.UPDATE: I see won't let me post the link here. Here's the link again, just make sure you eliminate all the spaces http:// na.sage.com/ us/

The CD only works on Windows computer, which is a HUGE problem for some people (myself included). I bought the book from a 3rd party for over \$100 less than my school wanted. Not a problem, when you install the software you go through the side listed on the CD and register and you get a code for it. However, the link in the book apparently doesn't work (according to my teacher) and when you register it the link to install the software from the site doesn't work either. I would think that a company that publishes texts would want to keep up with their site and make life easier for the students using the books.

I bought this because I have Sage 50 2013 installed for my business. We have several users but eventhough we know accounting, we don't necessarily know how to register some transactions and this book is perfect for that. Not that it tell's you how to, but it shows you how to the the basics and you are then able to answer your own queries. For a beginner, it's more than sufficient to teach you how to do things and move around in sage 50 2013.

The book came in a very timely maner. It is a nice size book with the accompanying CD. It has a

great deal of information, and alternate ways of doing or accessing the same site in order to input data. The print is a reasonably good size, not too small or too large. The only downside to this is that there is no envelope type pocket for the CD. It sits in the book loosely. Great book for the great SAGE 50 class I took at Glendale Community College in their Continuing Education program.

This book is very informative and instructional overall. However, there are several errors, misplaced figures, and check figures that contradict with the step-by-step instructions in almost every chapter.

I was able to get this book for a used price, but it was in new condition. No problems, included CD as advertised. Very satisfied.

The student CD was not included even though it said that it was on the item description. I returned it.

It worked wonders, I saved lots of money getting it through !

#### Download to continue reading...

Computerized Accounting with Sage 50 2013 BOOKKEEPING & ACCOUNTING Explained: For Small Business & Home Business the Easy Way (Over 25+ Examples!) ((Bookkeeping, Accounting, Quickbooks, Simply Accounting, Sage, ACCPAC)) Computerized Accounting with Quickbooks 2013 Accounting Cheat Sheet: Learn Financial Accounting (Accounting Play) How to Prepare for the GEDà ® Test (with CD-ROM): All New Content for the Computerized 2014 Exam (Barron's Ged (Book & CD-Rom)) Dental Admission Test (DAT) Computerized Sample Tests and Guide, TopScore Pro for the DAT Medium/Heavy Duty Truck Engines, Fuel & Computerized Management Systems Computerized Engine Controls Music, Cognition, and Computerized Sound: An Introduction to Psychoacoustics (MIT Press) GO! with Microsoft PowerPoint 2013 Brief, GO! with Microsoft Excel 2013 Brief, GO! with Microsoft Access 2013 Brief 2013 ICD-9-CM for Hospitals, Volumes 1, 2, and 3 Professional Edition (Spiral bound), 2013 HCPCS Level II Professional Edition and 2013 CPT Professional Edition Package, 1e Bisk CPA Review: Financial Accounting & Reporting - 43rd Edition 2014 (Comprehensive CPA Exam Review Financial Accounting & Reporting) (Cpa Review ... and Reporting Business Enterprises) The Accounting Game: Basic Accounting Fresh from the Lemonade Stand Taxes & Accounting for Small Businesses - QuickStart Guides: The Simplified Beginner's Guides to Taxes & Accounting for Small Businesses Accounting for Small Businesses QuickStart Guide: Understanding Accounting for Your Sole Proprietorship, Startup, & LLC

Accounting Made Simple: Accounting Explained in 100 Pages or Less Governmental and Nonprofit Accounting: Theory and Practice (8th Edition) (Charles T. Horngren Series in Accounting) Wiley Not-for-Profit GAAP 2014: Interpretation and Application of Generally Accepted Accounting Principles (Wiley Not-For-Profit GAAP: Interpretation ... of GenerallyAccepted Accounting Principles) Wiley GAAP: Interpretation and Application of Generally Accepted Accounting Principles 2011 (Wiley GAAP: Interpretation & Application of Generally Accepted Accounting Principles) Sage Living: Decorate for the Life You Want

#### <u>Dmca</u>